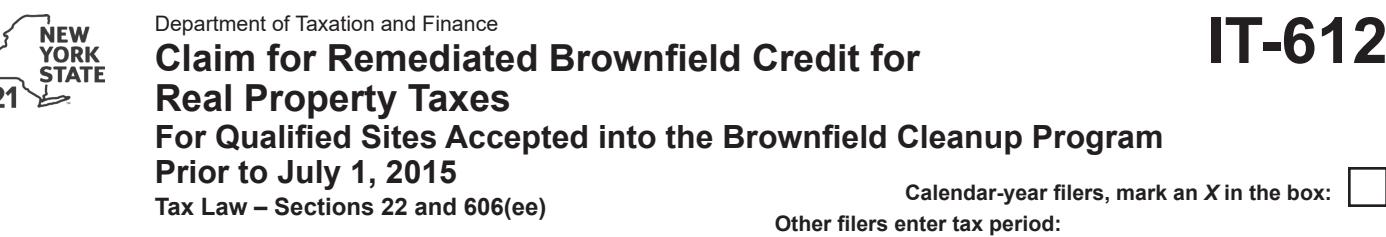

File a separate Form IT-612 for each *Certificate of Completion* (COC) with your personal income tax return, Form IT-201, IT-203, IT-204, or IT-205.

beginning and ending

 $\frac{\sum_{}}{202}$ 

Name(s) as shown on return in the term in the state of the state of the state of the state of the state of the state of the state of the state of the state of the state of the state of the state of the state of the state o

# **Schedule A – Brownfield site identifying information** *(see instructions, Form IT-612-I, for assistance)*

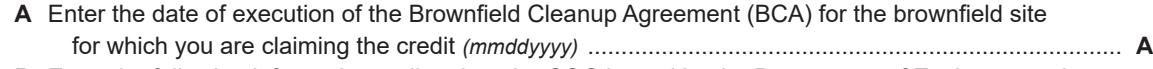

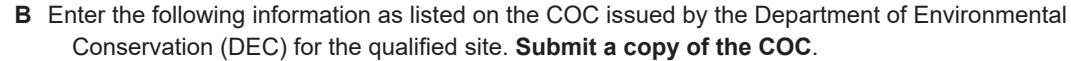

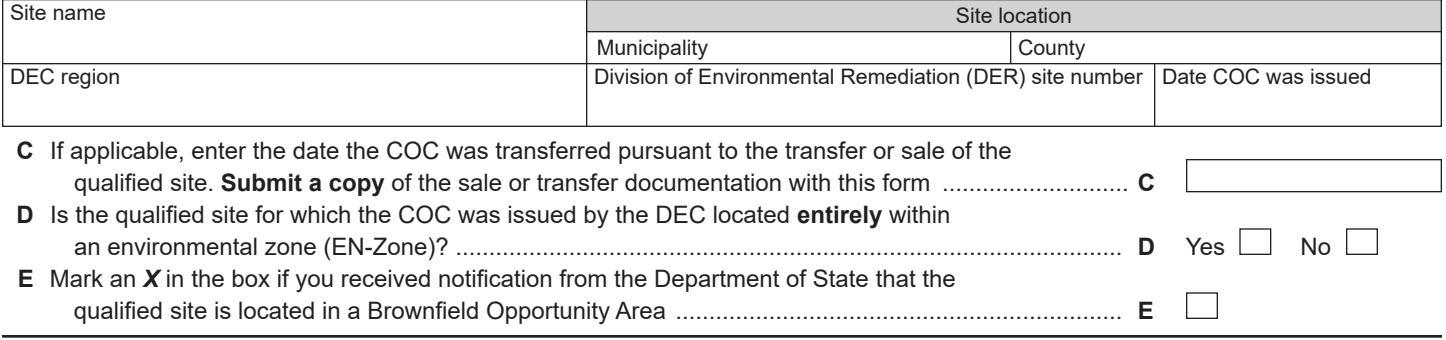

## **Schedule B – Computation of average number of full-time employees employed by a developer and any lessees at the qualified site**

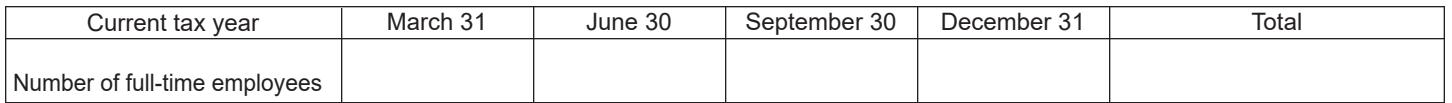

**1** Average number of full-time employees *(if less than 25, no credit is allowed; see instructions)* .................. **1**

### **Employment number factor table**

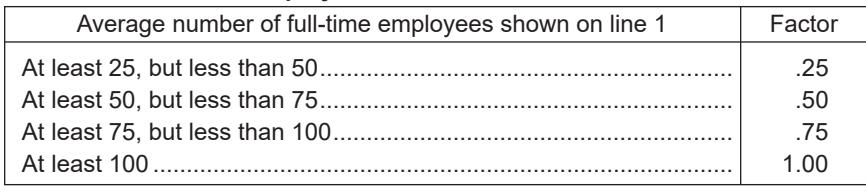

# **Schedule C – Individuals (including sole proprietors), partnerships, and fiduciaries**

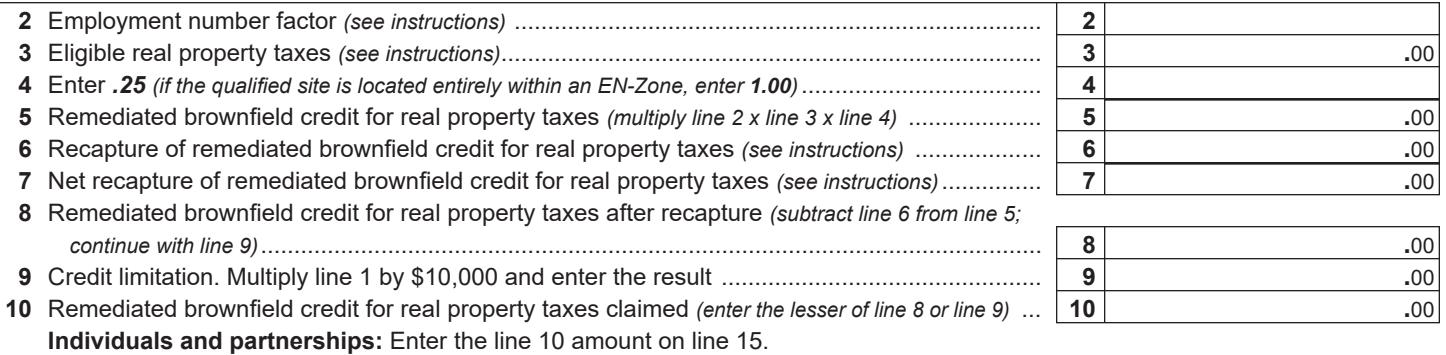

**Fiduciaries:** Include the line 10 amount on the *Total* line of Schedule F, column C.

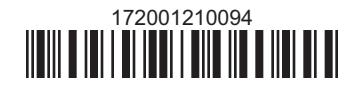

### **Schedule D – Partnership, S corporation, estate, and trust information** *(see instructions)*

If you were a partner in a partnership, a shareholder of a New York S corporation, or a beneficiary of an estate or trust and received a share of the remediated brownfield credit for real property taxes from that entity, complete the following information for each partnership, New York S corporation, estate, or trust. For *Type*, enter *P* for partnership, *S* for S corporation, or *ET* for estate or trust.

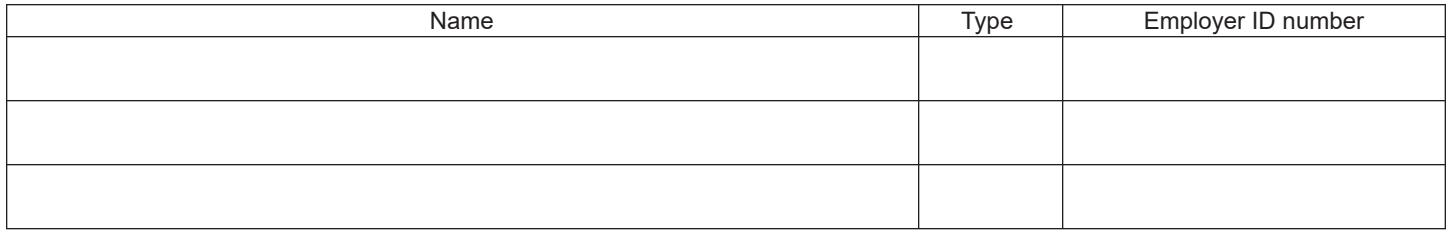

## **Schedule E – Partner's, shareholder's, or beneficiary's share of credit** *(see instructions)*

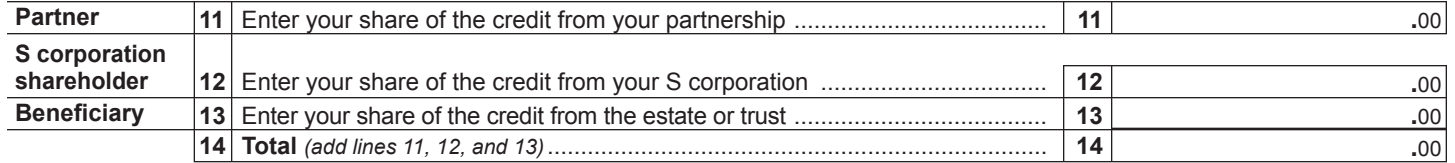

**Fiduciaries:** Include the line 14 amount in the *Total* line of Schedule F, column C. **All others:** Enter the line 14 amount on line 16.

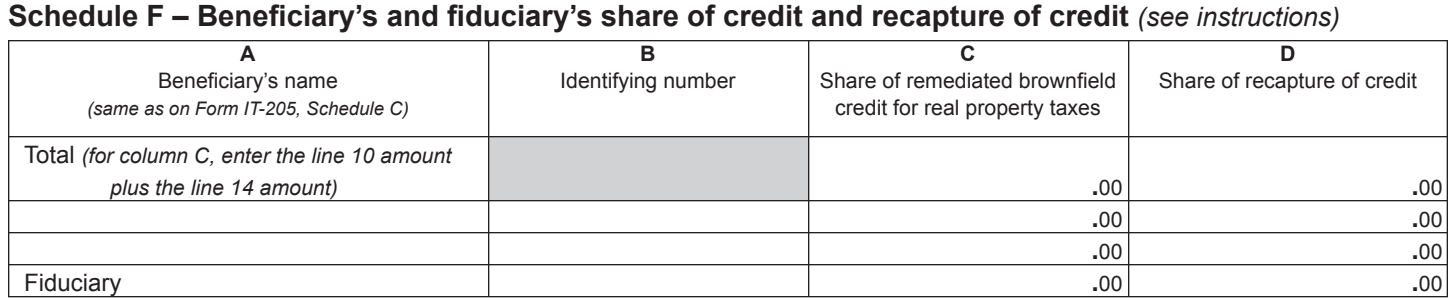

#### **Schedule G – Computation of credit** *(see instructions)*

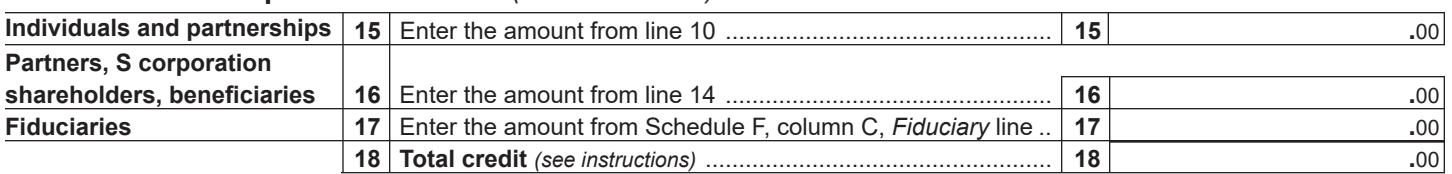

#### **Schedule H – Summary of recapture credit** *(see instructions)*

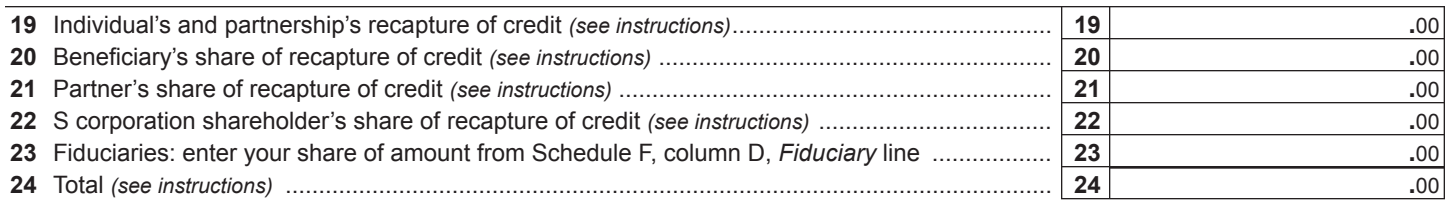

**Individuals:** Enter the line 24 amount and code *172* on Form IT-201-ATT, line 20, or Form IT-203-ATT, line 19.

**Fiduciaries:** Include the line 24 amount on Form IT-205, line 12.

**Partnerships:** Enter the line 24 amount and code *172* on Form IT-204, line 148.

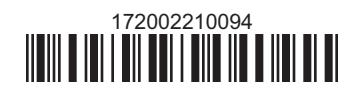